**CONTAINING** 

 NUTIS-l ENGLISH PART

DIRECTDRY NAME <sup>=</sup> ND~1007QG~PART1 USER NAME <sup>=</sup> FLDPPY—USER

FILE 0 : (ND-10079G-PART1: FLOPPY-USER)DUMP-ENG-NOTIS-G: SYMB; 1 FILE 1 <sup>=</sup> (ND—1007QG—PART1:FLUPPY-USER)TEX—INIT—ENG~G=TEXT:1 FILE 2 <sup>=</sup> (ND-100798-PART1:FLUPPY-USER)TEX-LIE~ENG~B=TEXT;1 FILE <sup>3</sup> <sup>1</sup> (ND-1007QG—PART4=FLDFPY—LBER)TEU-ENG—G=BPUN;1 FILE 4 : (ND-10079G-PART1: FLOPPY-USER)TEX-ENG-G: BPUN;1 FILE 5 : (ND-10079G-PART1:FLOPPY-USER)TEX-BIG-ENG-G:BPUN;1 FILE 6 : (ND-10079G-PART1: FLOPPY-USER)DITAP-1330D: BPUN;1

 $\sim$ 

3 MAY  $1982$  **CONTAINING** 

: NOTIS-1 NORWEGIAN PART

DIRECTORY NAME : ND-10079G-PART2 USER NAME : FLOPPY-USER

FILE 0: (ND-10079G-PART2:FLOPPY-USER)DUMP-NOR-NOTIS-G:SYMB;1 FILE 1: (ND-10079G-PART2: FLOPPY-USER)TEX-INIT-NOR-G: TEXT; 1 FILE 2 : (ND-10079G-PART2: FLOPPY-USER) TEX-LIB-NOR-G: TEXT; 1 FILE 3 : (ND-10079G-PART2:FLOPPY-USER)TED-NOR-G:BPUN;1 FILE 4 : (ND-100796-PART2: FLOPPY-USER) TEX-NOR-G: BPUN; 1 FILE 5: (ND-10079G-PART2: FLOPPY-USER)TEX-BIG-NOR-G: BPUN; 1 FILE 6 : (ND-10079G-PART2: FLOPPY-USER)DITAP-1880D: BPUN; 1

> 3 MAY 1982

CONTAINING

 $\therefore$  NOTIS-1 SWEDISH PART

DIRECTORY NAME : ND-100796-PARTS USER NAME FLOPPY-USER

FILE 0: (ND-10079G-PARTS: FLOPPY-USER) DUMP-SWE-NOTIS-G: SYMB; 1 FILE 1 : (ND-10079G-PARTS: FLOPPY-USER)TEX-INIT-SWE-G: TEXT; 1 FILE 2 : (ND-100796-PARTS: FLOPPY-USER) TEX-LIB-SWE-G: TEXT; 1 FILE 3: (ND-10079G-PARTS:FLOPPY-USER)TED-SWE-G:BPUN;1 FILE 4 : (ND-10079G-PARTS: FLOPPY-USER) TEX-SWE-G: BPUN; 1 FILE 5 : (ND-10079G-PARTS: FLOPPY-USER)TEX-BIG-SWE-G: BPUN; 1 FILE 6 : (ND-100796-PARTS: FLOPPY-USER)DITAP-1880D: BPUN; 1

> 3 MAY 1982

CONTAINING : NOTIS-1

DANISH PART

DIRECTORY NAME <sup>=</sup> NU~IOQ7QG~PART4 USER NAME : FLOPPY-USER

FILE 0: (ND-10079G-PART4:FLOPPY-USER)DUMP-DAN-NOTIS-G:SYMB;1<br>FILE 1: (ND-10079G-PART4:FLOPPY-USER)TED-DAN-G:BPUN;1<br>FILE 2: (ND-10079G-PART4:FLOPPY-USER)TED-DAN-G:BPUN;1<br>FILE 3: (ND-10079G-PART4:FLOPPY-USER)DITAP-1SSOD:BPUN

6 MQY 1932

# NDRD SUFTWARE LIBRARY DISKETTE

CONTAINING

 $\sim$ 

 NUTIS-l GERMAN PART

DIRECTORY NAME : ND-10079G-PART5 UEER NAME FLDPPY—USER

FILE 0 : (ND-10079G-PARTS:FLOPPY-USER)DUMP-GER-NOTIS-G:SYMB;1<br>FILE 1 : (ND-10079G-PARTS:FLOPPY-USER)TEX-INIT-GER-G:TEXT;1<br>FILE 2 : (ND-10079G-PARTS:FLOPPY-USER)TEX-LIB-GER-G:TEXT;1 FILE 1 : (ND-10079G-PARTS: FLOPPY-USER)TEX-INIT-GER-G: TEXT;1  $\sim$  FILE 3  $\pm$  (ND-10079G-PARTS:FLOPPY-USER)TED-GER-G:BPUN;1 FILE 4 : (ND-100796-PARTS: FLOPPY-USER) TEX-GER-G: BPUN; 1 FILE 5 : (ND-10079G-PARTS:FLOPPY-USER)TEX-BIG-GER-G:BPUN;1 FILE 6 : (ND-10079G-PART5: FLOPPY-USER)DITAP-18SOD: BPUN; 1

3 MAY

 $\overline{\text{B}}\overline{\text{B}}$ 

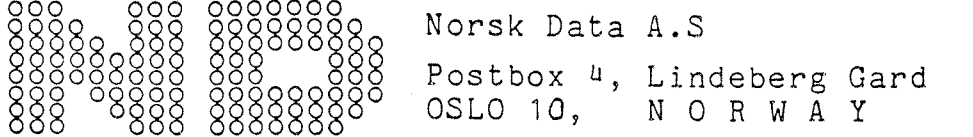

# USER CONSULTANTS for documentation

We are interested in obtaining the help of <sup>a</sup> selected group of users, called user consultants, to produce better documentation. These users make <sup>a</sup> special effort to register errors, unclear information, difficulties in finding, information, etc., in preliminary versions of manuals. They report their findings to the documentation department within <sup>a</sup> specified time limit (usually <sup>2</sup> months) and the manual will be updated soon afterwards, incorporating as many of these suggestions as possible. The first official version will then be released  $3 - 0$ months after the preliminary version and hopefully be clear, complete and error free. User consultants will, of course, be sent both the preliminary version and the official version free of charge.

The preliminary version will be available as soon as the product it documents is available and sometimes earlier. It will be announced in the ND—Bulletin in the same manner as other documentation releases and can be ordered by all users. User consultants, however, will receive <sup>a</sup> copy as soon as the manual is printed.

The combination of preliminary versions/user consultants is intended to solve two problems, that of getting out preliminary versions of manuals quickly and that of producing <sup>a</sup> clear and correct official version as soon as possible. We hope that users are interested in helping us achieve these goals.

Are you interested in being <sup>a</sup> user consultant? If so, please fill out the questionnaire, letting us know who you are and what type of manuals you would like to be <sup>a</sup> user consultant for. We will then contact you to decide which specific manual(s) will be assigned to you and to arrange the practical matters involved in the task.

#### U S E R C O N S U L T A N T Q U E S T IO N N A I R E

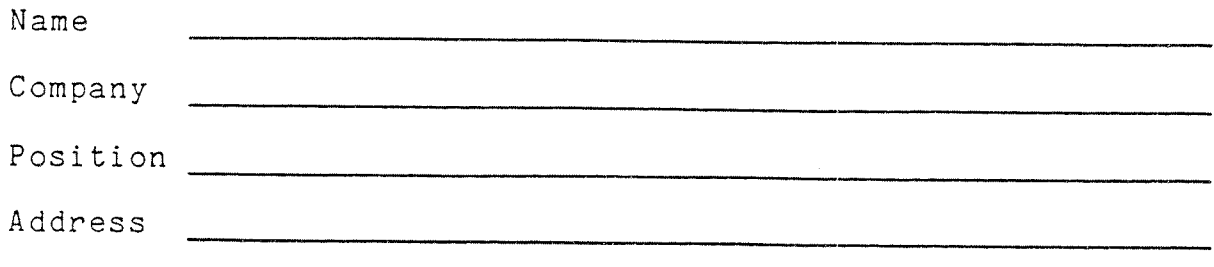

I would like to be <sup>a</sup> USER CONSULTANT. Type(s) of manuals I am interested in: SINTRAN Timesharing SINTRAN Operating Fortran Plano, Pascal Assemblers Editors (QED,PED) File Utilities(Sort/Merge, lSAM,Plocon,Look—file,etc) Data Bases (SIBAS,NQL,DES) Data Communications Screen Handling Hardware Ref.,Internals SINTRAN Real Time Compilers, general . Cobol Basic Loaders, Monitors Text Process. (TED, TEX, GRAFS) I/O Utilities (PLOT,NORCOM, I/O Process,etc) Transaction Processing Hardware Maintenance

<sup>I</sup> am especially interested in the following manuals:

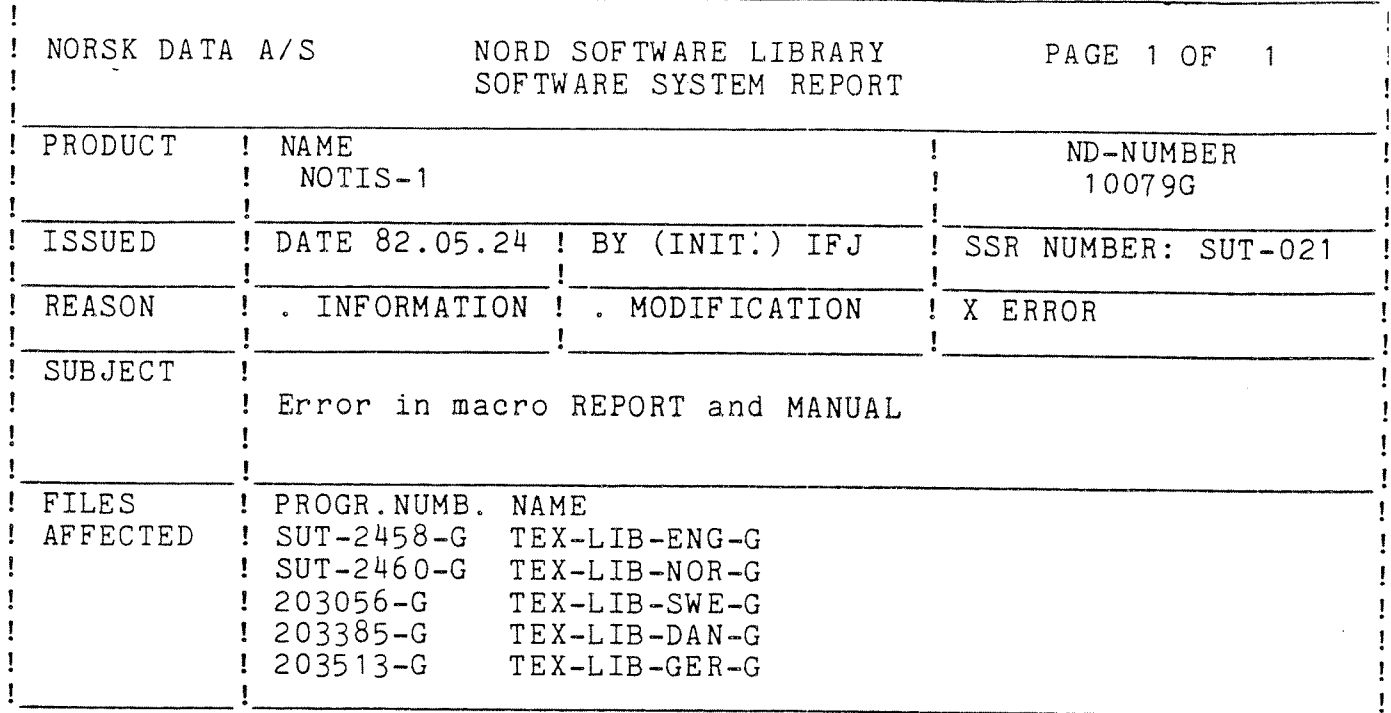

Second last line of macro REPORT and MANUAL in all languages should be changed.

^CO;^IC;^PN=1; must be changed to ^CO;^PN=1;^IC; in order to get correct pagenumbers.

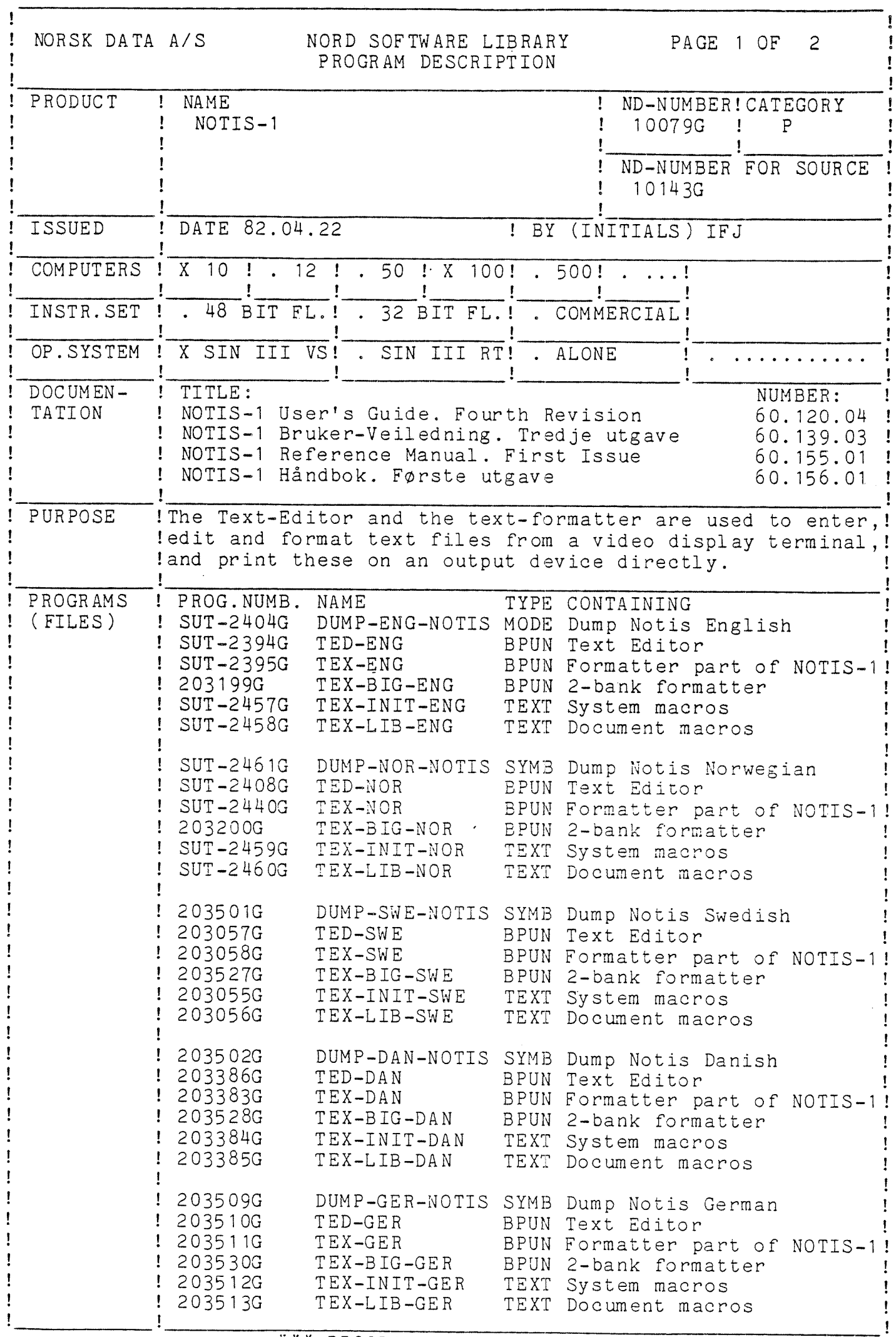

\*\*\* PROGRAM DESCRIPTION \*\*\*

 $\mathbf{r}$ 

Ţ

Ţ

#### NORD SOFTWARE LIBRARY PROGRAM DESCRIPTION

PAGE 2 OF  $\overline{c}$  ı

Î

 $\mathbf{I}$ 

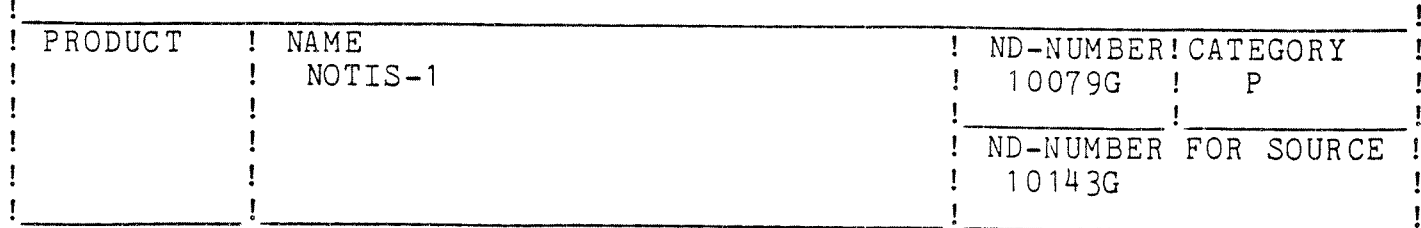

## LOADING/OPERATING PROCEDURE, USE:

copy of the DUMP-ENG-NOTIS-G: SYMB file. A similar Next lines are a file exists for the other languages. Before dumping the G-version, one the TEX-INIT-\*\*\*-G:TEXT file to see if the should take a look at initial values are suitable for your machine configuration. Be special aware of directives placing the text correcly on output device.

 $C$   $C$ LOADING/OPERATING PROCEDURE, USE  $ECC$  $C$ MODE FILE TO DUMP THE ENGLISH VERSION OF NOTIS VERSION-G.  $Q$  CC THIS FILE HAS TO BE EXECUTED UNDER USER SYSTEM. ALL FILES ARE ASSUMED TO BELONG TO USER SYSTEM,  $C$  CC @ CC IF NOT, THIS FILE HAS TO BE MODIFIED.  $C$  CC @ CC ANY ERROR FROM "DELETE" COMMANDS CAN BE IGNORED!!!! @CC DUMP-NOTIS-G-ENG: SYMB gives following commands:  $@$  CC @CC @DELETE-FILE TEX-ENG-F:BPUN @CC @DELETE-FILE TED-ENG-F:BPUN @CC @DELETE-FILE TEX-INIT-ENG-F:TEXT @CC @DELETE-FILE TEX-LIB-ENG-F:TEXT @CC @DELETE-FILE DUMP-NOTIS-G-ENG: SYMB @ CC @CC @DELETE-REE TEX-ENG-F @CC @DELETE-REE TED-F  $@$  CC @DUMP-REE TEX-ENG-G -1 -1 TEX-ENG-G:BPUN @CC NEXT STEPS ARE DONE TO INITIALIZE TED WITH TEXT-INIT UPDATED TO @CC CURRENT MACHINE CONFIGURATION @DELETE-FILE TED-ENG-G:PROG @DELETE-FILE TED-ENGLISH: BPUN @LOAD TED-ENG-G:BPUN .QUIT @DUMP "TED-ENG-G" 0 1 @LOAD DITAP "TED-ENGLISH: BPUN" TED-ENG-G: PROG @DUMP-REE TED-ENG-G 0 1 TED-ENGLISH: BPUN  $@CC$ @ CC IF YOU DON'T WANT TO DUMP NOTIS AS A REENTERANT SUBSYSTEM, THEN @CC PERFORM THE FOLLOWING COMMANDS INSTEAD.  $C$  CC @CC @PLACE TEX-ENG-G:BPUN  $@CC$   $@DUMP$  "TEX-ENG-G" -1 -1 @CC @LOAD TED-ENG-G:BPUN  $@CC$ .QUIT @CC @DUMP "TED-ENG-G" 0 1

I

## <sup>I</sup> NORSK DATA A/S NORD SOFTWARE LIBRARY PAGE <sup>I</sup> 0F <sup>5</sup> REVISION LOG

I I  $\mathbf{I}$ 

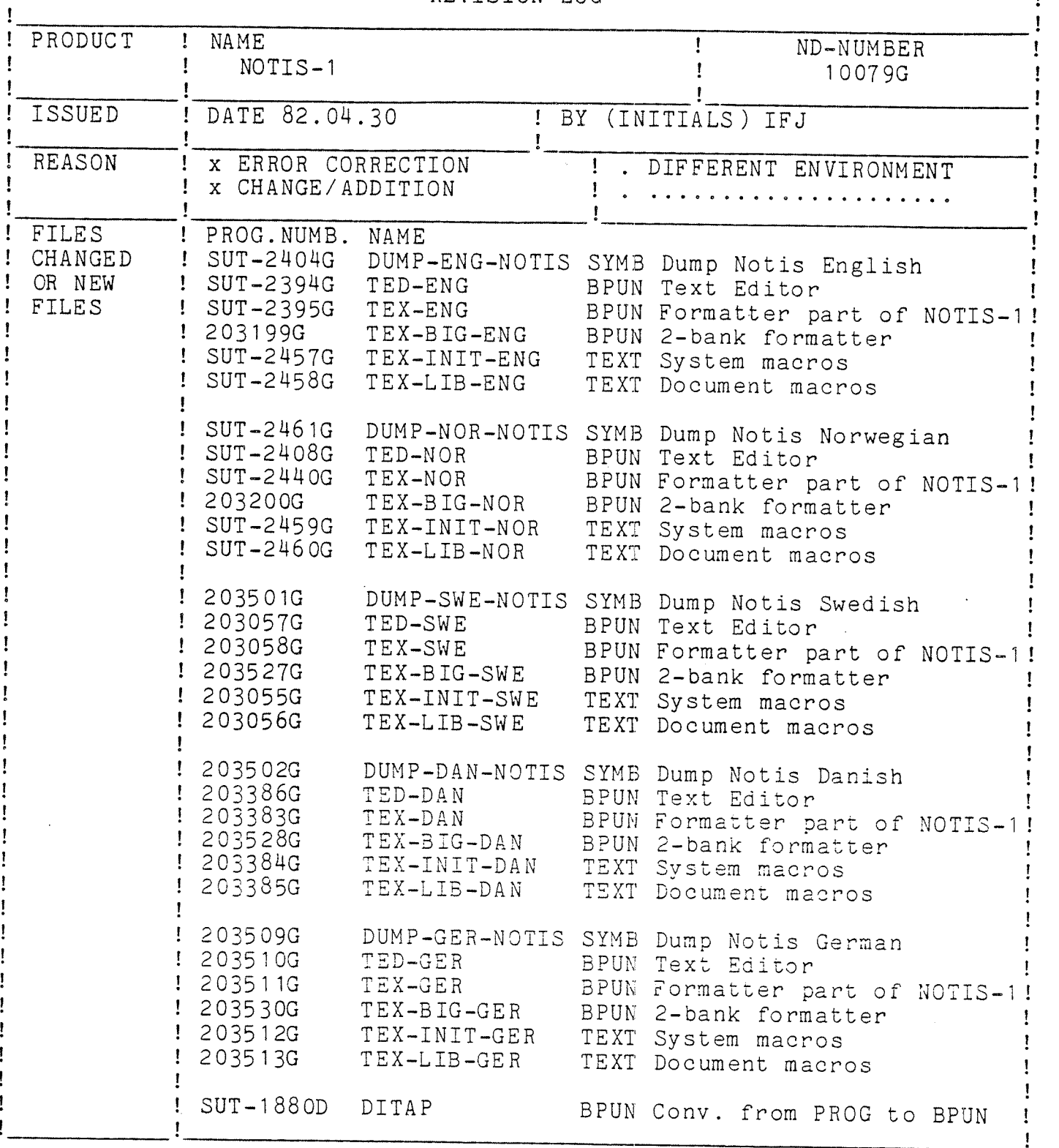

# I. Number of diskettes sent

To Norwegian customers only the English and Norwegian parts are sent.<br>To get other languages, please call Norsk Data (Sofware distribution).

In other countries the local office decides witch languages are to be sent.

## NORSK DATA A/S NORD SOFTWARE LIBRARY PAGE <sup>2</sup> OF <sup>5</sup> REVISION LOG

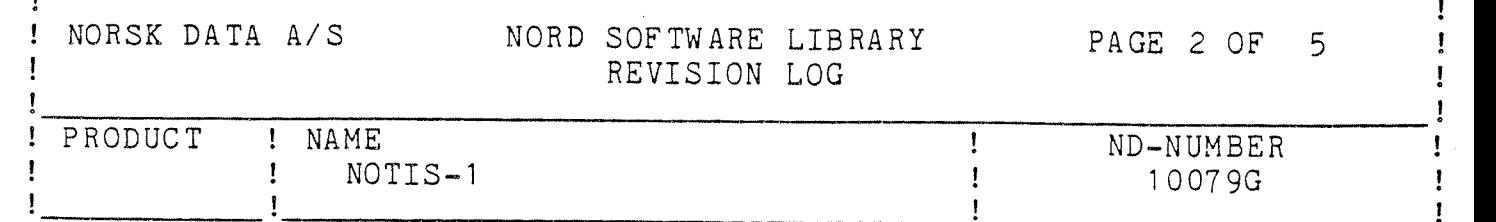

#### 2. Skipping of version letters

All versions will have "G" as version letter. This will ease the use of different versions. List of skipped version letters:

- TEX-BIG-ENG: C, D, E and F.
- TEX-BIG—NOR: c, D, E and F.
- NOTIS-SWE, -DAN and -GER are new products.

## 3. DUMP-\*\*\*—NOTIS—G:SYMB

<sup>A</sup> dump file is now made for each language. This dump file must be modified if the Notis files are not copied into user system.

The file names describe which language applies.

The Text Editor (TED-\*\*\*-G:BPUN) is delivered un-initialized. Why?<br>Because different users have different output devices that need<br>different initial values on their TEX-INIT-\*\*\*-G:TEXT file.

To use the "mini" text formatter built into the Text Editor, it has to read the TEX-INIT-\*\*\*-G:TEXT file to be initialized. In order to save time, this initializtion may be done once before the Text Editor is dumped reentrant or as a PROG file.

To see how this is done, please look at the dump file. Here you can see that the DITAP program is used to convert the initialized PROG version of the Text Editor to <sup>a</sup> new BPUN version. If you allready have a dumped version of DITAP, you must leave out LOAD in the @LCAD DITAP command.

<sup>A</sup> two-bank version of the Text Formatter is also delivered on the NOTIS—diskette. This version may only be used if the terminals are set up with 128k background segment size, but it is able to handle much lager data area.

## 4. Help- and Document Macros (TEX-LIB-\*\*\*-G:TEXT).

The Help- and Document Macros are documented in the manuals NOTIS-l REFERENCE MANUAL, FIRST ISSUE number ND-60.155.0l. and NOTIS-l Héndbok number ND—60.156.0l.

The German TEX-LIB and.TEX-INIT files are allmost identical to the English files. Only diference is that TEX-INIT-GER-G:TEXT includes TEX-LIB-GER-G:TEXT instead of English TEX-LIB.

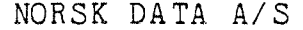

! ! !

## NORD SOFTWARE LIBRARY PAGE 3 OF 5 REVISION LOG

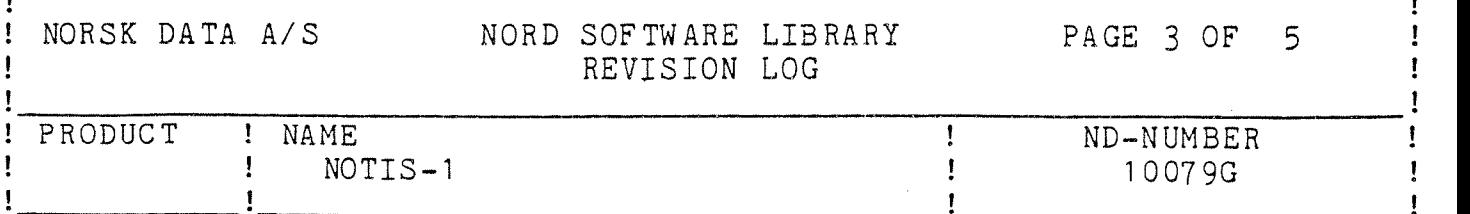

#### 4.1. Changes in The TEX-LIB-\*\*\*-G:TEXT.

Modified macros will be listed here.

The library file from the F-version may be used together with the Gversion of the Text Formatter. The user has only to make his own TEX—lNlT~\*\*\*-G:TEXT file, or rename the TEX-INIT-\*\*\*—F:TEXT file to TEX~INIT-\*\*\*—G:TEXT. Remember that the file name in the second last line must be changed to correct library file name.

Macro name: Parameters:

- FIG(FIG-CP) /Number of lines reserved/Fig. text;<br>FI (FI-CP) /Number of lines reserved: /Number of lines reserved;
- CHAP CHPG—ODD, CHPG, SEPG, SDPG, SUPG, SECE, SECD, SECU, Figure-, chapter- and section-macros are now able to handle directives in the textstring.
- HEAD Default parameters: 'firm;/'faddress; Afphone;/'fplace; 'ftelex;
- ADR /Name/Address/Address/Address/Your ref./Copy to /Item/Item/Item; Item is <sup>a</sup> new parameter.
- TELEX /To/Copy to/From/Subject/Telexnumber; TELEX macro is completly changed. If parameter "To" is missing, operator will be asked. Parameters "Copy to" and "Subject" are option. Telex-number will be written on tape.

Sometimes when the content-list was beeing formatted, error message "Line length too small." occured. This error is related to the  $\sim$ BM; macro in the TEXT-LIB-\*\*\*-F:TEXT file. Updating of  $\hat{}$ LM; should be done before  $\hat{R}$ M;.

- 5. Text Formatter (TEX—\*\*\*-G:BPUN or TEX—BlG—\*\*\*-G:BPUN).
- 5.1. Changes in the Formatter part.
	- 1) The system macros "\$SHEETL; and "\$DBORDER; are changed to  $$DIA-SL; and  $$DIA-LB;$ .$

5.2. Corrected errors in the Formatter part:

## \*\*\* REVISION LOG \*\*\*

 $\mathbf{I}$ Ţ

# NORSK DATA A/S NORD SOFTWARE LIBRARY PAGE <sup>4</sup> OF <sup>5</sup> . REVISION LOG

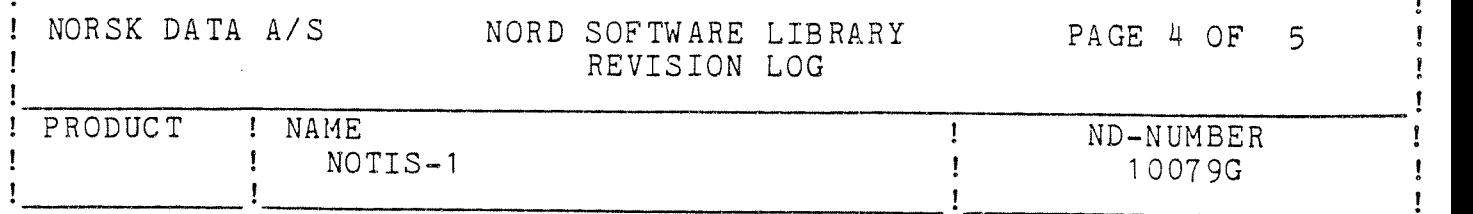

- 1) Small letters are now allowed, as parameter, in the ^IS; directive.
- 2) Problems with automatic numbering in the appendix header content list may be solved like this:  $\int A P / \int \langle$ This is appendix  $\int$ \$an; $\rightarrow$ ; and
- 3) Difficulties with RIGTH~JUSTIFICATION when BOLD-TEXT and some other directives were used. Space in last possition or <sup>a</sup> extra blank line could occur.
- 4) Errors with UNDERLINE, BOLD-TEXT and occurence of directive start, on the beginnig of <sup>a</sup> new page, are corrected.

# 5.3. Known errors left in the Formatter part:

- 1) When L-P is used, the text on page <sup>1</sup> starts one line lower than on other pages.
- 2) Use of Contents directive ^CO; when ^DS; and/or ^DE; are changed, will not work correctly.

# :.4. Speeding up the TEXT-FORMATTER.

If the Text-formatter is used by many users at the same time, formatting may cause SINTRAN to produce much overhead. This will slow down the responce for all users.

If responce is critical, some things may be done:

- All Text—formatting may run via <sup>a</sup> batch-prosessor. All will be qued, and the Text-formatter will be run by one user at the time. user
- Access to CONTIGIOUS files are faster than INDEX files. temporary files could be created as ordinary CONTIGIUS files<br>with file type :TEMP under own user. If those files are created only under user SYSTEM, space is saved. The are
- Searching for macros in TEX-LIB-\*\*\*-\*:TEXT file may also slow down responce time. Only the most used should be situated here different library-files and read by the "INCLUDE; command. without LIB-CONT marks remowed. Other macros may be placed on

# NORSK DATA A/S NORD SOFTWARE LIBRARY PAGE <sup>5</sup> OF <sup>5</sup> REVISION LOG

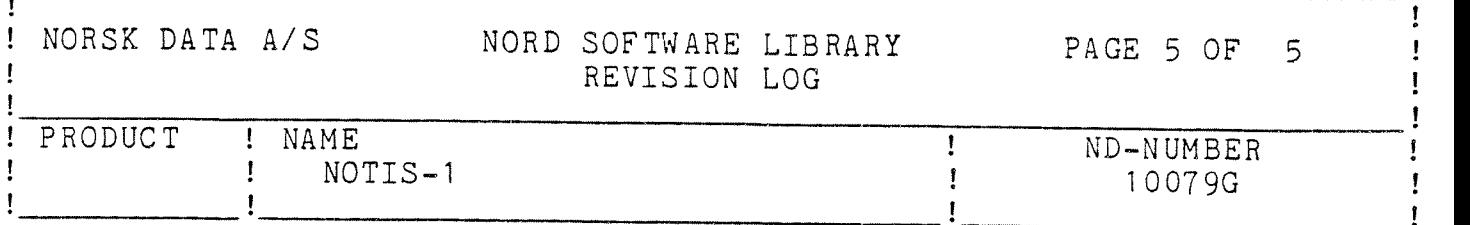

# 6. Text Editor (TED—\*\*\*~G:BPUN).

6.1. Changes and error corrections in the EDITOR part.

- 1) Border equal <sup>81</sup> is now possible.
- 2) Substitute set's "Written flag".
- 3) Hollowing error in the print part of TED is corrected:
	- Errors conserning "PH=n; directive. <sup>I</sup>
		- Definition of number of lines in top-/bottomborder are made equal to TEX-FORMATTER'S definitions.
- 4) Substition with CR/LF, will not loose lines at the end of file.
- 5) ESC may be put in strings in the command line by CTRL <sup>O</sup> and DEL.
- 6) Eytepointer is set one less than before. This is done to avoid conflicts with COBOL and FORTRAN.
- 7) The editor will not loose the last line of <sup>a</sup> file written by COBOL or FORTRAN.

6.2. Known errors left in the EDITOR part,

- 1) COPY to DIABLO in Inspect, from <sup>a</sup> type :PRNT file, doesn't give <sup>a</sup> Form-Feed at the end.
- 2) If  $\langle$  from>  $\langle$  to> range is specified in the PRINT command, an extra form-feed is sent at the end (thus generating a blank page). This seems to occur irrespective of the setting of  $\hat{F}F F L AG$ ;.
- 3)  $^{\circ}$ PN=n; gives a first page no. of  $n+1$ .
- 4)  $\cap$  CN=n; gives a first chaper no. of  $n+1$ .
- 5) Running TED through NORD-NET doesn't work with all commands. For instance the "GET" command.

#### \*\*\* REVISION LOG \*\*\*